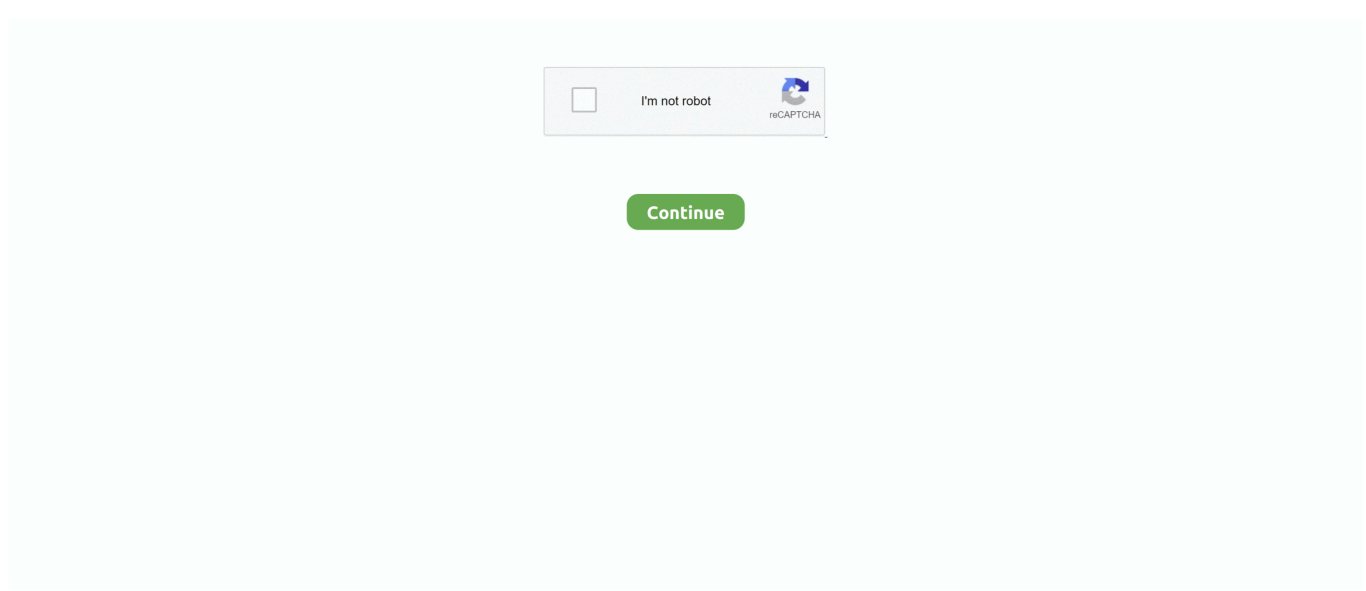

## **How Do I Make Text In Incoming Email In Outlook 2016 For Mac**

167bd3b6fa

[AMONG US MAC OS X](https://viabirsvargau.weebly.com/uploads/1/3/8/6/138618694/among-us-mac-os-x.pdf) [Waldorf Lector Keygen For Mac](https://unaimaroc.org/advert/waldorf-lector-keygen-for-mac/) [Epubor Ultimate Converter 3.0.13.120 Crack](https://lowlug.com/peepso/advert/epubor-ultimate-converter-3-0-13-120-crack/) [Ballio Mazzolani Strutture In Acciaio Pdf Download](https://heritagehome.ca/advert/ballio-mazzolani-strutture-in-acciaio-pdf-download-2/) [httpmusiktiteldb.deCoverA\\_Nightingal~Ca.html](https://freelander.ro/advert/httpmusiktiteldb-decovera_nightingalca-html/) [Honda hf1211h manual](https://segundamano.kabayanservices.co.nz/advert/honda-hf1211h-manual/) [Adobe Photoshop Cc v14.0.0 \(Mac OSX\)](https://calclub.com/advert/adobe-photoshop-cc-v14-0-0-mac-osx/) [which elements only need 2 valence electrons](https://dynosmap.com/advert/which-elements-only-need-2-valence-electrons/) [what is canonical sop form](http://northshorerealty.com/advert/what-is-canonical-sop-form/) [EarthDesk 7.2.4 Crack License Key \(2020\)](https://testing.communityanimalnetwork.org.dream.press/advert/earthdesk-7-2-4-crack-license-key-2020/)